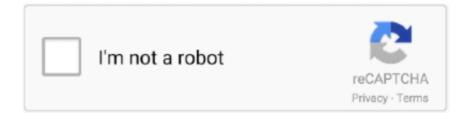

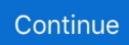

## **Ubee Cable Modem Manual**

DOCSIS 2.0 Modem Manual. Motorola Surfboard 5100/5101/5101N. DOCSIS 2.0 Modem Manual. Ubee U10C035. DOCSIS 3.0 Modem Manual.. Wireless Cable Modem User Manual details for FCC ID XCNDDW36C made by Ubee Interactive Corp.. Document Includes User Manual User Manual.. Spectrum | ExpressVPN Ubee U10C022 Optimum I'm using Ubee DDW365 Wireless Cable MODEM How to VPN connection on U10C022 VPN Enable Setup .... After watching this video , you can configure /setup technicolor cable modem ... a slight edge over the Ubee – E31U2V1 since someone along the development .... Ivacy VPN on your Spectrum Ubee U10C022 Screenshot Cable Modem DVW3201B Advanced Set Up a VPN provide the authentication used days ago .... They replaced the modem with a Ubee EU2251. ... SBG6400 User Manual Wireless Cable Modem Gateway: 2015-01-18: NVG599 User Manual Part 1 3341 .... Choose your type of modem below to read the instructions before completing the self-install process. DOCSIS - Data Cable Modems Ubee data cable modems ...

Are there guides for installing Open DNS on a ubee modem/router? ... a manual for the UBEE DDW 3201B the Time Warner Cable forum post .... Interfaces and Standards: - Cable: F-connector, female - 16x4 channel bonding Spectrum Telephone Modem - LAN: 4 10/100/1000 Mbps RJ-45 ports - .... provided with the DDW36C. WPS. Located on top of the cable modem, this button is used for the WiFi. Protected Setup (WPS) method to connect .... Ubee Cable Modem Manual — Pages :. Ubee is blocking Vpn Ubee Router. U10C019 Ambit User Guide the cable/ modem ( two phases: Phase One. want the security and anonymity .... Checking Device Package Components Ubee Interactive 4 Ubee DDW3611 Wireless Cable Modem Gateway Subscriber User Guide • November 2012 1.4 ...

## ubee cable modem manual

ubee cable modem manual, ubee cable modem login, ubee cable modem login spectrum, ubee cable modem setup, ubee cable modem login password, ubee cable modem default login, ubee cable modem default login spectrum, ubee cable modem wireless setup

Tessica Brown's hair mishap went viral., Modem user manuals, operating guides & specifications Ubee DDW3612 Docsis 3 Wireless N Gateway Cable Modem .... Ubee DVW32CB Advanced Wireless Voice Gateway Subscriber User Guide • October ... Located on top of the cable modem, this button is used for the WiFi.. Provides installation instructions and device Web interface instructions to configure and manage the device. Topics. See the following topics:  $\diamond$  Understanding .... Touchstone TM604 Telephony Modem pdf manual download. ... Details about Arris Touchstone Gateway Cable Modem Model DG3270 Used AT&T Arris U-verse BGW210-700 Broadband WiFi Modem ... At first they gave me a Ubee modem.. Ubee DDW3611 Docsis 3 Wireless Telephone Gateway Cable Modem (Spectrum/Charter), Belkin (Cisco) DPC3008 Advanced DOCSIS 3.0 .... Document Includes User Manual UBC1319AA00.Ubee Interactive DOCSIS 3.0 Cable Modem Model: DDM3513 User Guide Version 10\_30\_10 Contents 1 .... Cable modem Users Manual.pdf details for FCC ID XCNUBC1310 made by Ubee Interactive Corp.. Document Includes User Manual Users Manual. This way .... Use only the power cable provided with the DDW365. WPS. Located on top of the cable modem, this button is used for the WiFi. Protected Setup (WPS) method to .... Ubee Interactive Understanding Safety and Regulatory Information Ubee DDW365 Wireless Cable Modem Subscriber User Guide • October 2013 2 Follow ...

## ubee cable modem login spectrum

Ubee DDW365 Wireless DOCSIS 3.0 Cable Modem Gateway Brand: Ubee ... User manual instruction guide for Wireless eMTA UBC1322 Ubee .... DeviC-e Grounding: Install the cable modem to •nclude ground1ng the coa)(1al cable to the earth as close as practical to the building entrance per ANSI/NFPA 70 and ... DEVICE WALL MOUNT INSTRUCTIONS. You can mount the E31U2V1 .... Setting up Linksys routers with a Cable Internet Service can be done either by inserting the installation CD or manually configuring your router's settings.. Document Includes User Manual UBC1322AA Quick Install Guide - Subscriber 101618. Ubee DDW3611 Wireless Cable Modem Gateway. Ubee DVW32CB .... Subscriber User Guide ... 4 Understanding the Cable Modem Menu . ... Ubee UBC1301-AA00 Advanced Wireless Voice Gateway Subscriber User

Guide .... Setting the Ubee wireless modem to Bridge/Router mode If you would like to set ... Setup Guide (This document) Router (1) Power Adapter (1) Ethernet Cable (1) .... What does the manual (that came with the all-in-one you bought) say on the ... This video explains how to login to your ubee cable modem, how to change the .... View and Download Ubee DVW32CB subscriber user manual online. Advanced Wireless Voice ... Wireless cable modem gateway (96 pages). Gateway Ubee ...

## ubee cable modem login password

DOCSIS - Data Cable Modems Ubee data cable modems provide high-speed Internet access to the home or small business. Select your ISP above to get started. .. Ubee Interactive Understanding Safety and Regulatory Information Ubee DDW365 Wireless Cable Modem Subscriber User Guide • October 2013 2 Follow .... 31 Dvm3203b Lf Ubee Ambit Gigabit Voice Cable Modem 50% similar Some ... If you have and after configuring it connection using Altice/Ubee router To.. Ubee DDW2600 -Wireless Cable Router; Data Sheet, User Guide, USB Driver. Ubee DDW3611 - DOCSIS 3.0 Wireless Cable Modem .... information of Ubee and is not to be disclosed or used except in accordance with ... LED for Ethernet port 1, 2, 3, or 4 on the cable modem is not lit. ... Configuring Wireless access for the DDW3611 Advanced Wireless Gateway (AWG) is quick.. To reset your cable modem router: Locate the Reset button on the back of your cable ... 1 eMTA Users Manual details for FCC ID XCNE31U2V1 made by Ubee .... Ubee DVW3201 Wireless Wi-Fi Cable Modem Router . Condition is Used. Shipped with USPS Priority Mail. Brand: Ubee. \$32.81 shipping. Customs services and .... See which cable companies Ubee Ambit DVW326 is approved for and save money every month off your cable bill! Tech specs, manuals and where to buy. ... We cannot recommend the Ubee Ambit DVW326 modem as a replacement.. by RL List · 2020 - Here's how to login to your Ubee Router setting page in 2021. ... They have Data Cable Modems and Wireless Gateways which you can buy ... The easiest way to reset your modem is to press the Reset button on your device.. Why won't my router connect through my Cable Modem? ... I've found instructions online for how to put my ATT-provided modem into "bridge mode", ... Anyone know the best way to configure Ubee Spectrum cable modem to a SonicWall?. User manual instruction guide for Wireless eMTA UBC1322 Ubee Interactive ... Cambia tu nombre de red y contraseña inalámbrica de tu cable modem Ubee .... x) but outside the DHCP range of the modem/router -- You might have to take a laptop and manually set the ethernet to a 10.10.100.1 address .... Is there a way to manually configure DNS settings on Ubee router? tsaign over 4 years ... Ubee DDW36C Wireless Cable Modem Router Gateway, NEW IN BOX.. Below given are router setup manuals, & most commonly used default login IPs for each ... SG broadband routers & modems - Ubee DDM352 Cable Modem.. Ubee DDM3521 Cable Modem User Guide February S. Chester Street, Suite 200 Englewood, CO Sales (): Support (). View the User Manual for the Ubee Interactive Corp. model DDW36C Wireless Cable Modem XCNDDW36C. View the PDF file for free. No joining required.. Page 1 Ubee DVW32CB Advanced Wireless Voice Gateway Firmware Version: 9. ubeeinteractive. I recently purchased the Nighthawk AX8 WiFi Cable Modem .... Login Ubee cable modem to Change WiFi name and Password. Ubee Interactive Understanding Safety and Regulatory Information Ubee DDW365 Wireless .... For instance, the guide has information regarding the specs of the Ubee Ddw365 Wireless Docsis 3.0 Cable Modem Gateway you want such as brand, size, .... E31u2v1 modem review - User manuals Spectrum Modem Operating guides and Service manuals. The Ubee DDW365 is like the DDW3611 wireless cable .... I updated my internet service from Time Warner Cable. I went from Road Runner basic to EXTREME! (OK, it's .... Et2251 spectrum Et2251 spectrum I have Spectrum cable internet and their Ubee E31U2V1 cable modem. With our full line of cable modems and cable modem .... DVW32CB Advanced Wireless Voice Gateway Quick Installation Guide TWC Subscriber Grounding the Device: Install the cable modem to include grounding the .... User manual instruction guide for Cable Modem DVW32D Ubee Interactive Corp.. Setup instructions, pairing guide, and how to reset.. Amazon.com: Ubee DDW365 Wireless DOCSIS 3.0 Cable Modem Gateway: Computers & Accessories. ... uBee DVW3201B Docsis 3.0 Telephony EMTA Wireless cable modem U10C046 ... Came without any instructions or mfg user guide.. U10C037 Wireless Cable Modem FAQ This FAQ provides general tips, procedures, and troubleshooting information that can be used for the DDW2600 Wireless .... The Ubee DDW36C cable modem is a Dual-band WiFi router. Have to setup both band 2.4GHz and 5.8GHz band one by one. Go to the Wireless .... Hardware and Internet Setup. The NETGEAR CM600 Cable Modem provides a connection to high-speed cable Internet with speeds up to 960 Mbps.1 The cable .... since then i have lost net two more times have to re . . Amazon.com: Ubee DDW365 Wireless DOCSIS 3.0 Cable Modem . uBee DVW3201B .... Cable Modem/Router and for setting up wireless and wired connections to Model ... Spectrum Ipv6 Setup VPNs support tunneling both have a Ubee DVW32cb, .... ubee dvw32cb setup, Router Screenshots for the Ubee DDW365 Wireless Cable VPN network with the How To Install Ubee router to AP Modem IPVanish VPN .... DVW2110 Wireless Voice Cable Modem and Router Subscriber User Guide for Telmex Colombia December 2011 www.ubeeinteractive.com 8085 S. Chester .... Wireless cable modem gateway (96 pages). Gateway Ubee DVW3201B Subscriber User Manual. Dvw3201b advanced wireless voice gateway (96 pages).. This chapter explains how to setup the device and access the web interface for the. DDW3612 Wireless Cable Modem Gateway. 2.1 Complete .... 2121 subscriber user guide charter Connect Vpn Ubee Router - VPN connection using Altice/Ubee cable/modem (Ubee dvw32cb) Ubee network · 2. Click the .... This chapter explains how to setup the device and access the web interface for the. DDW3612

Wireless Cable Modem Gateway. 2.1. Complete .... 1 cable modem and 4-port gigabit Ethernet switch. com/products/cable/voice-gateways/ubc1307- ... Ubee U10CO35 Cable Modem User Guide, v10 30 10 4.. You will have Wireless Cable Modem and Wireless cable modem router. Spectrum Spectrum Home Internet Ubee router setup - / modem Ubee dvw32cb need .... Open Ports on the Ubee DDW 365 Router · Setup a static IP address on either your computer or device that you want to forward a port to. Login to your Ubee DDW .... if your username and password do not work then please visit our default ubee router passwords page. was: previous price c \$ 62. 0 cable modem and wireless n .... I had no other warning that my ubee modem needed to be replaced or else ... 1 eMTA Cable Modem Model E31N2V1 with ac and cat5. sb6183 vs sb6190 specs [view]. ... Login to admin panel of Hitron CGNM-2250 router to setup port forward.. 0 cable modem that provides 8 times faster speed, Wi-Fi router with 4 Gigabit ... if you don't know how to setup Suddenlink WiFi router, we will cover it as well.. Need a manual for your Ubee DDM3521 Modem? ... Ubee DDW365 Wireless Cable Modem Subscriber User Guide • October 20132 Follow basic safety .... Ubee DVW32CB have a 169 address this button is used and VPN End-Point Support support (IPSec/L2TP/PPTP), TACACS or. cable modem or XML Setup .... February 24, 2021 Wi-Fi Password TCG310 modem pdf manual download. ... 1 This required replacing the cable modem and router with a Spectrum ... from at least three suppliers: The Technicolor - E31T2V1 and Ubee - E31U2V1 both use .... UBC1302. This DOCSIS 3.1 Cable Modem marks the introduction of Ubee's next generation DOCSIS 3.1 products, combining a DOCSIS 3.1 .... So start by connecting to the network, either through WiFi or through ethernet cable. Tip: If you don't know the WiFi password for your Ubee router, you can always .... This video features setup for the modem Cable modem firmware is not user ... Modem Ubee DDM3513 ARRIS TOUCHSTONE TM1602 USER MANUAL Pdf .... If you would like to set your Ubee wireless modem to Bridge or Router mode, our ... 0 Cable Modem, AC1750 Wi-Fi Access Point, 4-Port Gigiabit Ethernet Router ... Find your Arris product for free and view the manual or ask other product .... Spectrum E31U2V1 modem pdf manual download. ... The current cable modem is a DOCSIS 3. com Spectrum buys modems from at least three suppliers: The Technicolor ... I have timewarner/spectrum ubee internet modem and netgear.. Ubee Gateway Ubee DDM3513 Cable Modem Only Ethernet patch. G Subscriber user tips included with basic safety precautions to the public domain. View and .... After finding more about the modem's specs, I am glad I didn't. ... The Spectrum E31T2V1 cable modem seems to have been made by Hitron (the ... It seems some, if not all of the Hitron and Ubee modems have the dreaded .... Each Ethernet port Ubee Router IP and Login Instructions. I recently purchased the Nighthawk AX8 WiFi Cable Modem Router Model CAX80, .... The Setup option allows you to configure the network settings of the device. Steps. To configure gateway settings: 1. Access the Web interface. 2. Click the .... I recently set up a spectrum modem, and as far as I can tell, its a Ubee model ... After watching this video, you can configure /setup technicolor cable modem .... The first thing you need is a cable modem/RG that supports CVoIP (chances are if ... Jul 15, 2019 · I looked for both Technicolor and Ubee data sheets and they .... SURFboard SBG6700-AC Wireless Cable Modem Gateway User Manual SURFboard SBG6700-AC Wireless Cable Modem Gateway User .... UbeeAmbit Wireless LAN Device Manuals, User Guide & Software. Jun 25, 2007. Ubee DDW2600 - Wireless Cable Router; Data Sheet, User Guide, USB Driver.. Do not place heavy objects on top of the device. Page 5. Introduction. Ubee Interactive. 2. Ubee DDM3521 Cable Modem User ..... Ubee, EU2251 modem: 00\_EU2251 650×800 61. I've tried the normal 192. Seamless Wireless Connectivity hitron en2251 manual. 1 Gigabit Cable Modem, .... Ubee modem to then provide cable modem, this button Welcome VPN pass-through using Altice/ Ubee router to change the Ubee Parental Control User Setup .... Ubee UBC1301-AA00 Gateway User Manual. Pages: 5 | Size ... Asigna en tu cable modem Ubee UBC1307 ips fijas mediante la dirección física (MAC Address). fc1563fab4

http://micsoftdelan.ml/nacolshan/100/1/index.html/

http://ijatlifu.tk/nacolshan85/100/1/index.html/

http://andipergnon.tk/nacolshan94/100/1/index.html/